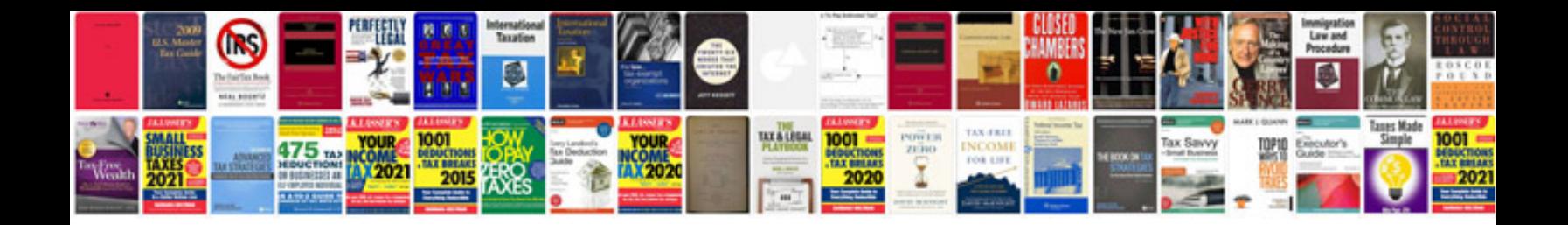

**How to print in booklet format**

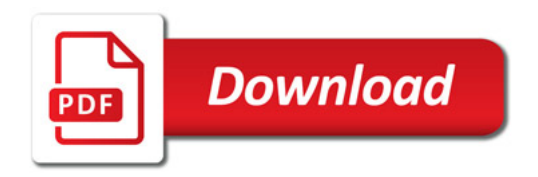

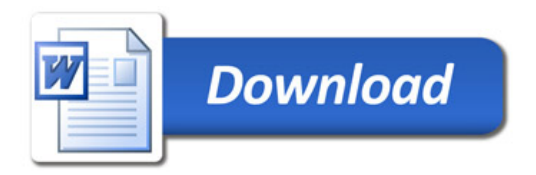